"[...] ilość odpadów równa się dokładnie ilości zużytych zasobów" *René Dubos* 

## **"DZIKIE" WYSYPISKA W KOMPUTERZE**

## **Zamiast wstępu**

Śmieci towarzyszą człowiekowi od zarania dziejów. Człowiek pierwotny żył z przyrody, a czerpiąc z niej niezbędne do życia i bytowania dobra, zaśmiecał również otaczającą go sferę przyrodniczą nieprzydatnymi odpadami. Były to jednak prawie wyłącznie odpady biodegradalne, a więc nie stanowiące uciążliwego balastu, ani dla ówczesnego człowieka, ani dla środowiska przyrodniczego.

 Rozwój cywilizacyjny, uwarunkowany stopniem opanowania przyrody przez człowieka i gromadzeniem przez niego różnorodnych dóbr materialnych, wiąże się nieodłącznie z wytwarzaniem coraz to większej ilości odpadów. Warto przy tej okazji zwrócić uwagę na fakt, iż wysypiska odpadów z minionych epok historycznych stanowią niejednokrotnie jedyne świadectwo kultury materialnej i życia codziennego ówczesnych mieszkańców. Stąd też, archeologia nazywana bywa ironicznie "nauką o śmieciach".

 Człowiek współczesny - mówiąc obrazowo - tonie w śmieciach, które sam produkuje. Przeludnienie, nadmierna industrializacja i urbanizacja, masowa eksploatacja zasobów naturalnych, zachłanna konsumpcja, konieczność zaspokajania rosnących potrzeb energetycznych w połączeniu z brakiem skutecznych metod utylizacji odpadów - wszystko to sprawia, iż masa odpadów narasta lawinowo, zwłaszcza w krajach wysoko rozwiniętych.

 Skala zjawiska przestała mieć charakter lokalny i obecnie w coraz większym stopniu absorbuje uwagę społeczności międzynarodowej, zwłaszcza w odniesieniu do odpadów radioaktywnych i silnie toksycznych.

 Deponowanie ogromnych ilości odpadów komunalnych i przemysłowych stwarza konieczność ich neutralizacji i rekultywacji obszarów składowisk, które to przedsięwzięcia, poza komplikacjami natury technicznej, są niezwykle kosztowne.

W tym kontekście, tzw. "dzikie" wysypiska wydają się być zjawiskiem marginalnym. Czy tak jest w istocie ? Niniejszy artykuł stanowi próbę odpowiedzi na to pytanie.

## **Z lotu ptaka widać lepiej**

 Wychodząc naprzeciw postulatom i skargom zgłaszanym przez mieszkańców, organizacje i instytucje ekologiczne, na temat plagi nielegalnych wysypisk, Wojewódzki Inspektorat Ochrony Środowiska w Krakowie wraz z Sejmikiem Samorządowym podjął inicjatywę inwentaryzacji "dzikich" wysypisk na terenie województwa krakowskiego. Głównym celem akcji było zebranie obiektywnych danych obrazujących skalę zjawiska (liczba, wielkość, rodzaj i zawartość "dzikich" wysypisk) oraz jego rozkład przestrzenny (lokalizacja, zagęszczenie). Sięgnięto tu po nowoczesną i najbardziej efektywną metodę inwentaryzacji jaką jest ogląd i rejestracja powierzchni terenu z lotu ptaka.

Piloci i nawigatorzy z Aeroklubu Krakowskiego z pokładu samolotów "Wilga" spenetrowali każdy zakątek województwa krakowskiego dokumentując zauważone nielegalne wysypiska na zdjęciach barwnych oraz wideokamerą. Niewiele mogło się ukryć przed bystrym okiem doświadczonych obserwatorów. Rekonesans lotniczy przeprowadzono bowiem wczesną wiosną (w kwietniu), gdy zielona roślinność nie maskuje jeszcze dowodów ludzkiego niechlujstwa, beztroski, braku wrażliwości ekologicznej, a często również bezmyślności.

 W trakcie nalotów zgromadzono imponujący materiał faktograficzny w postaci 1 380 barwnych zdjęć oraz zapis wideokamerą obejmujący około 8 godzin projekcji.

 Przyjęto zasadę, iż dokumentuje się tylko te wysypiska, których szacunkowa kubatura równa się co najmniej ładowności 2-3 typowych samochodów wywrotek.

 Prace studialne wykonał zespół specjalistów z Wydziału Geodezji Górniczej i Inżynierii Środowiska AGH, Zakład Fotogrametrii i Informatyki Teledetekcyjnej. Podstawowy materiał dla interpretacji tematycznej i opracowań kartograficznych stanowił zestaw barwnych zdjęć w postaci powiększeń formatu małej pocztówki. Były to zdjęcia ukośne z linią horyzontu lub bez linii horyzontu, na których rejestrowano zgodnie z przyjętą metodyką rejon danego wysypiska w szerszym kontekście topograficznym oraz w zbliżeniach ukazujących jego zawartość. Głównym celem prac interpretacyjno - kartograficznych była kategoryzacja "dzikich" wysypisk, specyfikacja miejsc deponowania odpadów oraz opracowanie ich kartograficznej dokumentacji w postaci mapy szczegółowej w skali 1 : 50 000 oraz mapy przeglądowej w skali 1 : 100 000 dla całego obszaru województwa krakowskiego.

 Na podstawie interpretacji materiałów fotolotniczych wydzielono cztery główne typy wysypisk:

- *wysypisko punktowe* jest miejscem, gdzie odpady deponowane są na relatywnie małej powierzchni, zazwyczaj kilkudziesięciu metrów kwadratowych i tworzą wyraźne skupiska;
- *wysypisko wielopunktowe* stanowi z reguły kilka izolowanych, niewielkich wysypisk punktowych, oddalonych od siebie nie więcej niż około 100 m (przeciętnie kilkadziesiąt metrów) i usytuowanych zazwyczaj wzdłuż lokalnej sieci dróg;
- *wysypisko obszarowe* charakteryzuje się zwartą strukturą i znacznie większymi, niż wysypisko punktowe, rozmiarami. Z reguły posiada wyraźne kontury, wynikające z cech fizjograficznych terenu i sposobu użytkowania ziemi (nieczynne wyrobiska pogórnicze, kopanki, żwirownie, enklawy nieużytków, lokalne depresje terenowe itp.);
- *wysypisko linijne* tworzy wydłużoną, wąską strefę składowania odpadów, rozciągającą się zwykle wzdłuż niektórych odcinków topograficznych elementów linijnych (linie komunikacyjne, sieć rzeczna i melioracyjna, itp.).

 Ogółem w skali województwa zinwentaryzowano 494 miejsca nielegalnego deponowania odpadów, z czego zdecydowaną większość stanowią wysypiska punktowe (71%). Wysypiska wielopunktowe są drugą w kolejności grupą (12%). Najmniej liczne grupy, po około 9% całości, stanowią wysypiska obszarowe i linijne.

 W toku interpretacji materiałów fotolotniczych stwierdzono, iż zawartość wysypisk stanowią w przewadze typowe odpady z gospodarstw domowych, przede wszystkim różnego rodzaju opakowania, kartony, folie, papier, tworzywa sztuczne, różnego rodzaju złom, gruz, żużel, popioły itp.

Typowe miejsca deponowania odpadów to:

- strefy peryferyjne miejscowości (chociaż spotyka się także wysypiska w centrum);
- niektóre odcinki dróg, linii kolejowych, w rowach, u podnóży nasypów, w pobliżu parkingów, podmiejskich miejsc rekreacji weekendowej;
- cieki wodne (strefy przybrzeżne rzek, najczęściej w obrębie niskiego tarasu, zwłaszcza na stromych brzegach, a także w korytach rzek i potoków);
- strefy zadrzewień i zakrzewień, zagajniki, obrzeża niektórych kompleksów leśnych (najczęściej tam, gdzie istnieje możliwość dojazdu furmanką, ciągnikiem lub samochodem);
- enklawy nieużytków śródpolnych, lokalnych depresji, rozpadlin, wąwozów, nieczynnych rowów melioracyjnych;
- zroby poeksploatacyjne, nieczynne kamieniołomy, żwirownie, piaskownie itp.

## **Pożytek z komputera: GIS**

<u>.</u>

 Tradycyjne modele archiwizacji danych geograficznych w postaci analogowych arkuszy o znacznych rozmiarach, często "przeładowanych" informacjami, mogą okazać się niewystarczająco efektywne w odniesieniu do niektórych oczekiwań współczesności. Pomimo niezaprzeczalnych zalet, do których należy zaliczyć przede wszystkim wygodę w posługiwaniu się papierową mapą i dobrze dostosowany do percepcji człowieka sposób prezentacji zagadnień, modele takie narzucają pewne ograniczenia związane m.in. z trudnością aktualizacji i operowania danymi czy też z utratą części informacji podczas zmiany skali odwzorowania. Niezastąpionym panaceum na złożoność stawianych zadań, zgodnie zresztą z duchem czasu, wydaje się być wszechobecny już komputer. Najwyższe standardy technologiczne nie powinny być celem samym w sobie. Technologia ma służyć człowiekowi. Narastające tempo przeobrażeń środowiska w skali lokalnej, regionalnej i globalnej pod wpływem zmian cywilizacyjnych wymaga stosowania coraz skuteczniejszych sposobów pozyskiwania, przetwarzania, analizy, zarządzania informacjami o terenie i udostępniania ich we właściwej formie. Dziedziną integrującą wiedzę informatyczną z szeroko pojętymi naukami o Ziemi - jak np. kartografia, geodezja, geografia, geologia, ochrona środowiska wraz z dziedzinami towarzyszącymi - są Systemy Informacji Geograficznej GIS (ang. *Geographical Information Systems*). Jest to w Polsce relatywnie młoda dyscyplina budząca wciąż niegasnące zainteresowanie profesjonalistów i amatorów. Wykorzystuje ona szybkość i dokładność komputerów do operowania na olbrzymiej nieraz ilości danych geograficznych. GIS faktycznie dotyka bardzo rozległego obszaru działalności, gdyż oprócz informacji terenowych (przyrodniczych, infrastrukturalnych, katastralnych) ujmuje również informacje społeczne i ekonomiczne, a ponadto gromadzi dane statystyczne, umożliwia przeprowadzanie analiz przestrzennych oraz modelowanie zjawisk i procesów. Wspomaga zarządzanie środowiskiem geograficznym, monitoring, planowanie przestrzenne, administrację, komunikację i wiele innych dziedzin przyczyniając się do wzrostu racjonalizacji, skuteczności oraz ekonomiki podejmowanych przedsięwzięć.

 Zasadniczymi komponentami systemu są: sprzęt komputerowy (ang. *hardware*), specjalistyczne oprogramowanie (ang. *software*) i baza danych geograficznych.

 Minimalne wymagania GIS- owskie jest w stanie spełnić już komputer osobisty (PC ang. *Personal Computer*) w zestawie z urządzeniem pozwalającym na wprowadzanie doń danych graficznych. Z punktu widzenia wydajności przetwarzania, kluczowe znaczenie posiada moc obliczeniowa. Niewystarczająca - może stanowić "wąskie gardło" procesu.

 Systemy Informacji Geograficznej są współtworzone przy użyciu oprogramowania pochodzącego od wielu producentów. Najbardziej znane na polskim rynku są następujące pakiety komercyjne i uniwersyteckie (spośród dostępnych 178 - według *The 1991 GIS World*  Software Survey): ERDAS, ARC/INFO, ERMapper, PCI, ILWIS, GRASS<sup>[1](#page-2-0)</sup>, INTERGRAPH, MapInfo i IDRISI. Część z nich jest zorientowana w kierunku wykonywania zasadniczych operacji na formacie rastrowym, inna zaś część - na wektorowym. Problem kompatybilności *software'* owej wiąże się z zapewnieniem możliwości kompleksowej wymiany danych (tzn. takiej, która nie spowoduje żadnej utraty informacji w wyniku procesu konwersji) zarówno geograficznych, jak i opisowych. Istnieje kilkanaście standardów wymiany danych w obu wspomnianych formatach. Każdy z pakietów jest nacechowany nieco odmiennymi parametrami użytkowymi, a do wydajnego działania wymaga właściwego skonfigurowania odpowiedniej platformy sprzętowej i programowej (system operacyjny: najczęściej DOS lub

<span id="page-2-0"></span><sup>&</sup>lt;sup>1</sup> GRASS (*Geographic Analysis Support System*) to bezpłatny, ogólnie dostępny pakiet, który można pozyskać z sieci Internet. Jest on stworzony i rozwijany przez kilka ośrodków amerykańskich pod kierunkiem GRASS Inter-Agency Steering Committee.

UNIX). W jednych sprawniej działa aparat analityczny, inne zaś są zorientowane np. na wygodną obsługę dołączonej bazy danych. W określonych przypadkach istotną rolę odgrywa element ponoszonego obciążenia finansowego związanego z często niebagatelnymi kosztami zakupu wybranej aplikacji. Ceny pakietów, w ekstremalnych przypadkach osiągające 65 tys. USD, zależą głównie od struktury i do liczby oferowanych przezeń funkcji użytkowych. Kwestia doboru właściwego oprogramowania to złożony, wieloaspektowy proces decyzyjny.

 Informacja jest uważana za geograficzną jeśli określa takie cechy, jak położenie przestrzenne i kształt obiektów posiadających wymiar oraz relacje między nimi lub jeśli jest atrybutem obiektu o określonym wymiarze i położeniu przestrzennym. Jednym z wymiarów może być czas, który umożliwia rejestrację i śledzenie zmienności obiektów. Sformułowanie "położenie przestrzenne" oznacza lokalizację dającą się jednoznacznie określić w odniesieniu do powierzchni Ziemi. Hasło "obiekt" używane jest dla określenia obiektów (w tradycyjnym rozumieniu tego słowa) naturalnych i antropogenicznych, lecz również obejmuje pewne ogólne procesy, zjawiska i trendy środowiskowe.

## **Mapa cyfrowa - przepustką do wirtualnej rzeczywistości**

 Etapem wstępnym prowadzącym do cyfrowej obróbki mapy jest jej digitalizacja, czyli doprowadzenie do postaci zrozumiałej dla konkretnego pakietu GIS zainstalowanego w komputerze. Zmiana formy nośnika informacji z dokumentacji papierowej na dokumentację cyfrową w odpowiednim formacie zapisu jest fazą najtrudniejszą i najbardziej pracochłonną. Zachodzi tu bowiem także konieczność weryfikacji przenoszonych danych zanim zostaną one użyte do właściwego przetwarzania. Z uwagi na późniejszą przydatność produktu finalnego (mapa cyfrowa), jego dokładność i na specyfikę samego zadania, które należy wykonać, bardzo istotny jest dobór odpowiedniego toku postępowania. W praktyce najczęściej stosuje się digitalizację manualną lub automatyczną.

 Proces ręcznej digitalizacji interaktywnej polega na wprowadzaniu do pamięci komputera gotowego rysunku (wykonanego np. na papierze) poprzez wskazywanie kolejnych jego punktów. Do tego celu niezbędny jest tablet (stół do digitalizacji, ang. *digitizer*) urządzenie pozwalające na sterowanie ruchem kursora z dużą dokładnością. Współrzędne punktów wskazywane na tablecie są przeliczane we współrzędne właściwej aplikacji i konkretnego projektu, po czym są zapamiętywane jako kolejne punkty danych. Digitalizacja interaktywna daje operatorowi możliwość komunikacji z systemem przez wykorzystanie trybu dialogowego. Weryfikacja odbywa się tutaj na bieżąco poprzez obserwację przebiegu digitalizacji na ekranie monitora. Edycji można dokonać w ciągu tej samej sesji w trybie aktywnym lub po zakończeniu digitalizacji.

 Digitalizacja automatyczna polega na konwersji mapy do formatu cyfrowego i zapisie w postaci rastrowej. Parametrami decydującymi o jakości oraz zastosowaniu metody są rozdzielczość i czułość skanowania. Pliki o znacznych rozmiarach powstają zwłaszcza podczas digitalizacji z wysoką rozdzielczością map kolorowych o wysokim uszczegółowieniu. Największe są zapisywane na dyskach optycznych.

 Na etapie dalszej obróbki procesem opcjonalnym jest wektoryzacja, uzależniona od wymagań posiadanego pakietu GIS. Mapa zdigitalizowana automatycznie wymaga najczęściej również obróbki informacyjnej, czyli selekcji określonych treści przy jednoczesnym usunięciu pozostałych.

 Zeskanowaną mapę należy poddać procesowi kalibracji, czyli odpowiedniego wpasowania w układ współrzędnych odniesienia, dzięki czemu m.in. nabierze ona znamion obiektu geograficznego.

# **Oręż na "brudasów"**

 Opracowana na podstawie interpretacji materiałów fotolotniczych dokumentacja kartograficzna, a w szczególności mapa przeglądowa "dzikich" wysypisk w skali 1:100 000 stanowiła podstawę do wykonania cyfrowej wersji mapy nielegalnych wysypisk z terenu wszystkich gmin województwa krakowskiego. Jej reprezentatywny fragment przedstawia Rys. 1.

 Walorów użytkowych zasadniczej mapy cyfrowej dopełnia baza danych, w której każde ze zinwentaryzowanych wysypisk odnajduje należne sobie miejsce. Dane są zgrupowane w powiązanych tablicach o ustalonym formacie. Informacje przechowywane w bazie mogą być bardzo różnorodne i ściśle dostosowane do potrzeb danego użytkownika, czy projektu.

Nielegalne wysypisko jest określone przez zespół atrybutów:

- numer:
- kategoria;
- przynależność do konkretnej gminy;
- objętość;
- powierzchnia;
- forma terenowa, z która jest ono związane;
- przybliżony skład;
- stopień szkodliwości i wpływ na wybrane komponenty środowiska;
- możliwość ewentualnej legalizacji, itp.

Właściwa klasyfikacja danych to podstawa dobrego projektu. Projektant bazy powinien umiejętnie ocenić, które z atrybutów są rzeczywiście istotne i ograniczyć się do nich. Ostateczna decyzja wynika wprost z odpowiedzi na pytanie o przeznaczenie projektowanej bazy danych oraz o zasoby informacji już pozyskanych (dostępnych) i ewentualnie perspektywicznych. Ze względu na kryterium ograniczoności dostępnych zasobów informacyjnych w aktualnym stadium rozpoznania problematyki, skompletowane są na razie pierwsze trzy z wymienionych atrybutów wysypisk. Kolejne powinny być uzupełniane w miarę postępu terenowych prac rozpoznawczych.

Analizując rozkład "dzikich" wysypisk na obszarze całego województwa można bez trudu zauważyć wyraźną strefowość w ich rozmieszczeniu. Obszarami szczególnie "zaśmieconymi" są peryferie Krakowa, południowa część województwa a zwłaszcza gminy Wieliczka, Myślenice, Dobczyce, Gdów, Pcim, zaś w części północnej gminy: Koniusza, Gołcza, Trzyciąż oraz dolina rzeki Wisły na wschód od Krakowa (Rys. 2). Do najczystszych należą gminy: Niepołomice, Drwinia, Kłaj we wschodniej części województwa, gmina Alwernia na zachodzie, a w części północnej gminy Michałowice, Kocmyrzów-Luborzyca, Iwanowice, Radziemice, Sułoszowa i Jerzmanowice. W południowej części województwa na szczególne wyróżnienie zasługuje gmina Siepraw, stanowiąca swoistą "oazę" czystości pośród zaśmieconego w znacznym stopniu otoczenia.

Statystycznie rzecz biorąc, jedno "dzikie" wysypisko przypada na 7 km<sup>2</sup> powierzchni województwa, natomiast dla niektórych gmin wskaźnik "zaśmiecenia" wzrasta nawet dwukrotnie (jedno wysypisko na 3-4 km<sup>2</sup>). Przestrzenny rozkład tego wskaźnika w układzie gminnym ilustruje mapka (Rys. 3). Warto zwrócić uwagę, iż południową część województwa wraz z gminą Kraków charakteryzują najwyższe wskaźniki zagęszczenia "dzikich" wysypisk na jednostkę powierzchni, przy czym absolutną "rekordzistką" jest tutaj gmina Świątniki Górne, gdzie jedno wysypisko przypada na powierzchnię 1,5 km<sup>2</sup>.

 Biorąc jako kryterium gęstość zaludnienia, zdecydowanie najwyższa skłonność do zaśmiecania swojego otoczenia charakteryzuje mieszkańców gmin: Pcim, Trzyciąż, Koniusza i Gołcza, a niewiele mniejszą mają również mieszkańcy gminy Myślenice (Rys. 4).

 Niezależnie od rodzaju statystycznych wskaźników, mieszkańcy gmin: Kłaj, Michałowice, Kocmyrzów-Luborzyca, Radziemice, Sułoszowa i Jerzmanowice wykazują największą dbałość o otaczającą nas sferę przyrodniczą. Na czele niechlubnej listy gmin najbardziej zaśmieconych, zlokalizowanych głównie w południowej części województwa krakowskiego, znalazły się gminy Pcim i Myślenice. Jednakże nie całą winą za taki stan rzeczy należy obarczać tamtejszych mieszkańców. Niebagatelny udział w zaśmiecaniu tego obszaru mają z pewnością przyjezdni z całego kraju, głównie jednak mieszkańcy aglomeracji krakowskiej, dla których tereny te stanowią atrakcyjne i łatwo dostępne zaplecze rekreacyjno - turystyczne.

# **Zamiast konkluzji**

Cyfrowa mapa "dzikich" wysypisk na terenie województwa krakowskiego wykonana w oparciu o opracowanie kartograficzne materiałów fotolotniczych, ukazuje skalę problemu w najbardziej syntetycznej, graficznej postaci, jednocześnie dla całego obszaru województwa, jak i dla poszczególnych gmin.

Wykonana inwentaryzacja "dzikich" wysypisk umożliwia podjęcie bardziej skutecznych, niż dotąd, działań administracyjnych, zmierzających do stopniowego ograniczenia a może nawet likwidacji tego zjawiska. W pierwszej kolejności należałoby zwrócić uwagę na strefy o szczególnej koncentracji wysypisk, do których należą obszary peryferyjne Krakowa oraz gminy: Koniusza, Wieliczka, Myślenice, Pcim.

Nasuwa się przy tym sugestia, aby niektóre "dzikie" wysypiska obszarowe zalegalizować, a po ich wypełnieniu poddać planowej rekultywacji. Oczywiście, każda tego rodzaju decyzja wymagałaby wnikliwego przeanalizowania ewentualnych negatywnych skutków dla środowiska przyrodniczego, w tym przede wszystkim dla wód powierzchniowych i gruntowych.

 Uzyskane wyniki wskazują na celowość i skuteczność monitorowania obszaru województwa z wykorzystaniem rejestracji fotolotniczej. Na podstawie dotychczasowych doświadczeń wydaje się uzasadnionym kontynuowanie tych prac w przyszłości.

 Należy przy tym pamiętać o konieczności doskonalenia metodyki prowadzonej inwentaryzacji, przede wszystkim w zakresie sposobu dokumentowania "dzikich" wysypisk z pułapu lotniczego. W procesie interpretacji materiałów fotolotniczych oraz kartograficznym opracowaniu wyników, szczególnie dokuczliwy problem stanowił brak na zdjęciach szerszego tła topograficznego w otoczeniu wysypisk oraz dezaktualizacja treści map topograficznych (stan sprzed 20-tu lat). Należy również zrezygnować z wielokrotnego fotografowania tego samego wysypiska, zwłaszcza w zbliżeniu, gdyż stanowi to dużą niedogodność w późniejszym opracowaniu materiału zdjęciowego.

 Komputer jest narzędziem szczególnie przydatnym do analizy i prezentacji przebiegu zmian sytuacji przestrzennej w danym okresie czasu. Do stworzenia modelu czasoprzestrzennego pozwalającego na symulację procesów związanych z tematyką nielegalnych wysypisk potrzebny jest dłuższy okres obserwacji (monitoring). W przyszłości można pokusić się o stworzenie modeli uwzględniających również szereg informacji pomocniczych na temat liczby mieszkańców w gminie, standardu ich życia, socjologii (relacji pomiędzy różnymi grupami ludzi), wykształcenia, świadomości ekologicznej, rozmieszczenia zakładów pracy o różnym profilu ze szczególnym uwzględnieniem sektora usług i drobnej wytwórczości oraz innych aspektów. W takiej sytuacji nie jest wykluczone wykrycie nawet pewnych powiązań i zależności procesu powstawania wysypisk, bądź np. ich składu od któregoś z czynników wymienionych powyżej lub pozostałych natury ekonomicznej, kulturowej i środowiskowej.

 Zgromadzone zasoby informacji mogą zostać włączone do banku danych EKO-INFO jako jedna z warstw tematycznych powstającego atlasu komputerowego województwa krakowskiego tworzonego obecnie przy współudziale Urzędu Wojewódzkiego, Akademii Górniczo-Hutniczej i Uniwersytetu Jagiellońskiego.

 Interesującą perspektywę popularyzowania informacji stwarza także możliwość ich udostępnienia szerokiemu kręgowi odbiorców za pośrednictwem sieci Internet.

#### **Kto ciekaw, niech czyta:**

- ◊ Ciołkosz A., Miszalski J., Olędzki J.R., 1986: Interpretacja zdjęć lotniczych. Wyd. 2, PWN, Warszawa.
- ◊ Tomlin Dana C., 1990: Geographic Information Systems and Cartographic Modeling. Prentice Hall, Englewood Cliffs, N. Jersey.
- ◊ Werner P., 1992: Wprowadzenie do Geograficznych Systemów Informacyjnych. Warszawa.

Informacja o autorach:

**dr inż. STANISŁAW C. MULARZ -** Zakład Fotogrametrii i Informatyki Teledetekcyjnej Wydziału Geodezji Górniczej i Inżynierii Środowiska AGH w Krakowie;

**mgr inż. ROBERT KURNICKI -** Wydział Geologii, Geofizyki i Ochrony Środowiska AGH w Krakowie

Przykładowy wydruk niewielkiego fragmentu cyfrowej mapy "dzikich" wysypisk wraz z towarzyszącymi wybranymi warstwami tematycznymi służącymi Czytelnikowi za odniesienie przestrzenne. Łatwo można rozpoznać m.in. charakterystyczny "promienisty" układ ulic w pobliżu Placu Centralnego w Nowej Hucie i (po przeciwnej stronie Białuchy, nieco niżej) Rynek Starego Miasta okolony Plantami.

 Identyfikator wysypiska składa się z dwuliterowego oznaczenia przynależności gminnej i numeru porządkowego. Ewentualny znak zapytania oznacza niepewność lokalizacyjną.

*Legenda.* **a)** "Dzikie" wysypiska: 1- punktowe; 2- wielopunktowe; 3- obszarowe; 4- linijne. **b)** 5- infrastruktura komunikacyjna; 6- rzeki; 7- granice gmin.

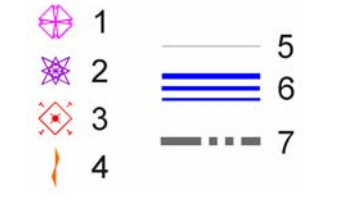

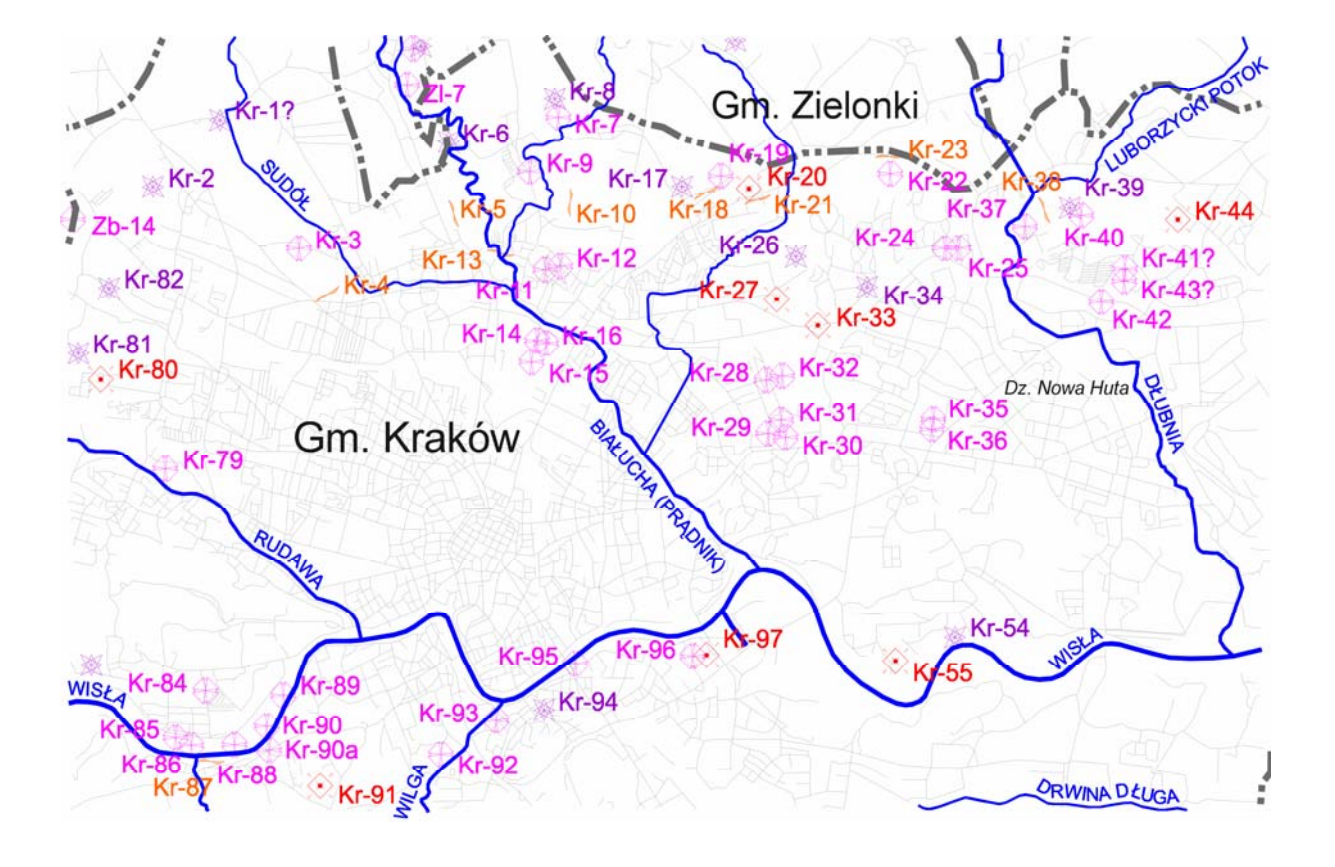

#### Legenda do rys.1:

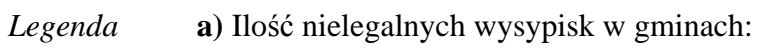

- $1. < 5$
- 2. 6-10
- 3. 11-15 4. 16-20
- 
- 5. 23
- 6. 33 7. 99
	-
- **b)** 8. granice administracyjne gmin i województwa krakowskiego.

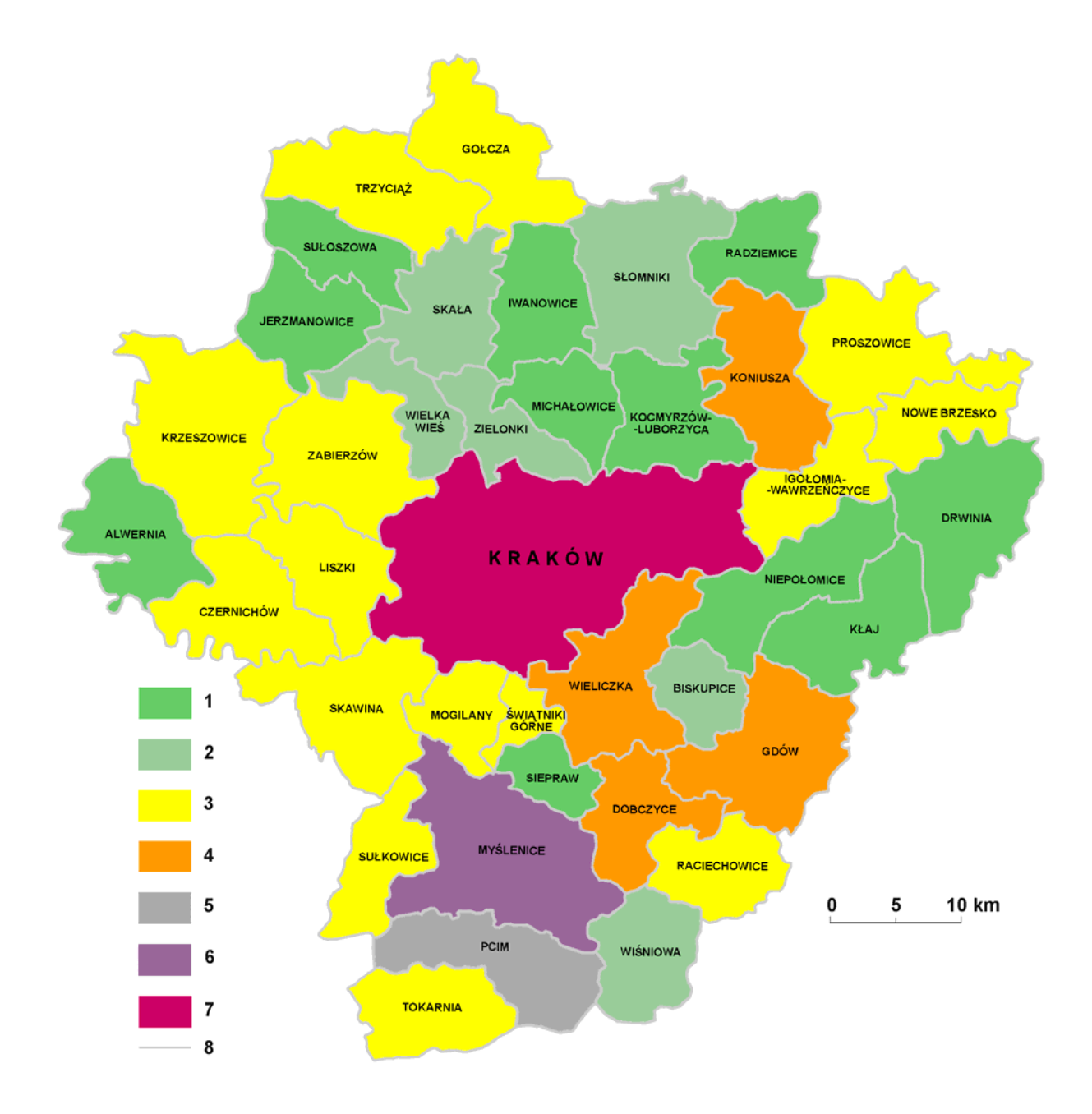

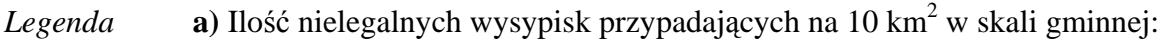

- 1. poniżej 1
- 2. 1 2
- 3. 2 3
- 4. 3 4
- 5. powyżej 6
- **b)** 6. granice administracyjne gmin i województwa krakowskiego.

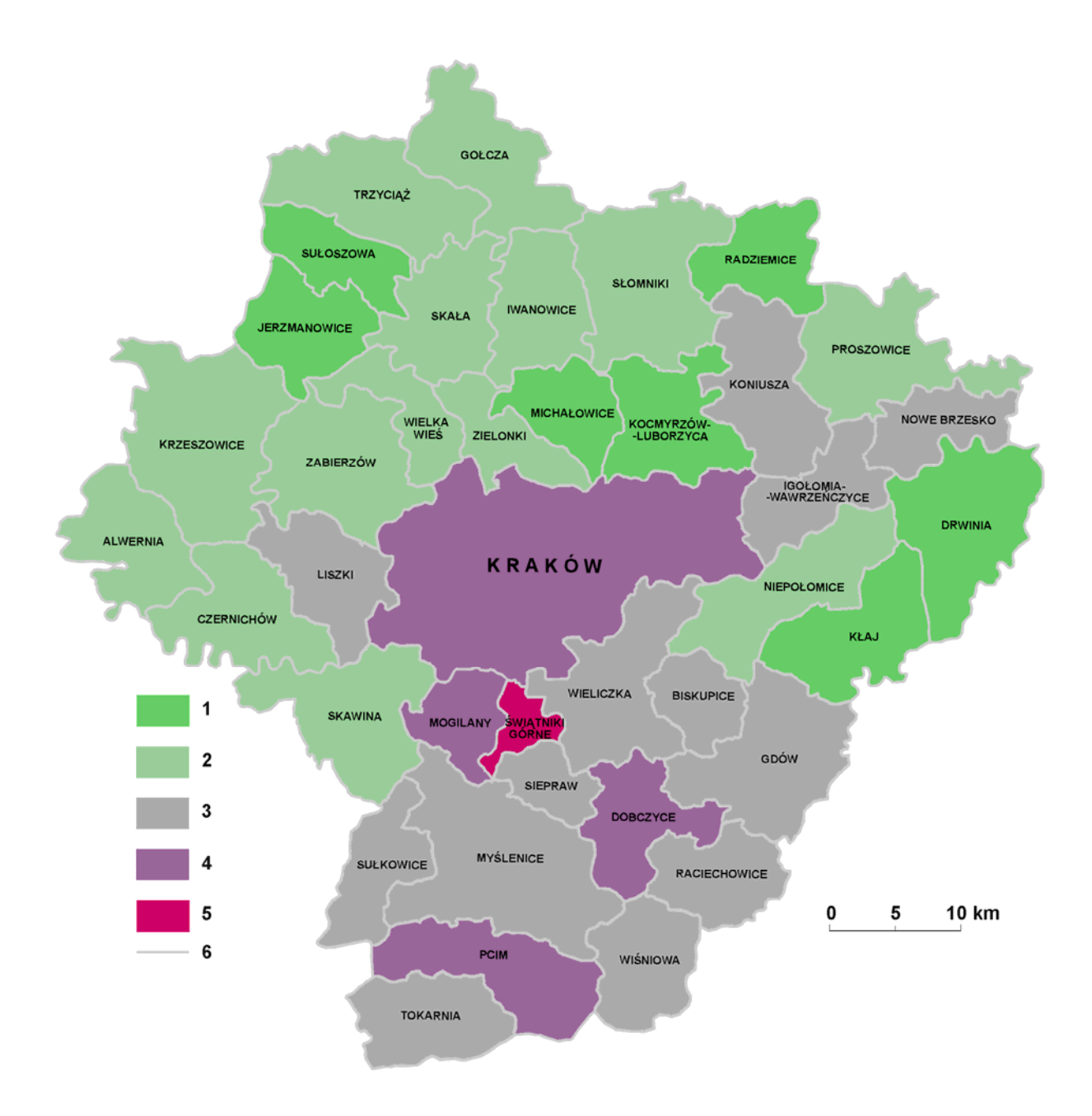

- *Legenda* **a)** Ilość nielegalnych wysypisk w odniesieniu do gęstości zaludnienia w skali gminnej [szt./osobę/1 km2 ]:
	- 1. 0,01-0,03 2. 0,04-0,06 3. 0,07-0,09 4. 0,10-0,12 5. 0,13-0,15 6. 0,16-0,18
	- 7. 0,19-0,21
	- **b)** 8. granice administracyjne gmin i województwa krakowskiego.

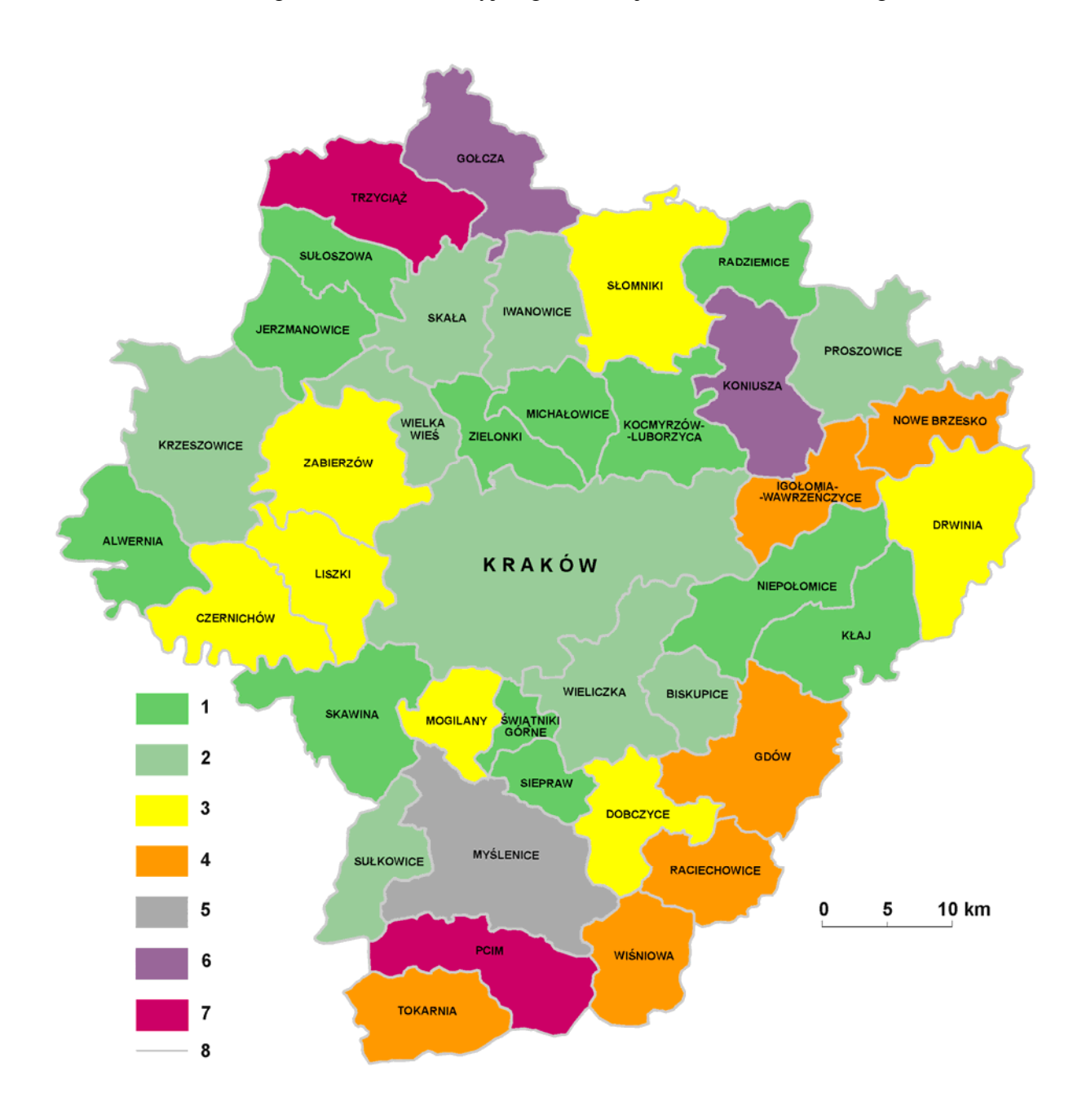